# mikr○scan

## IT Requirements: **Live Telemicroscopy Mode**

#### **General Requirements**

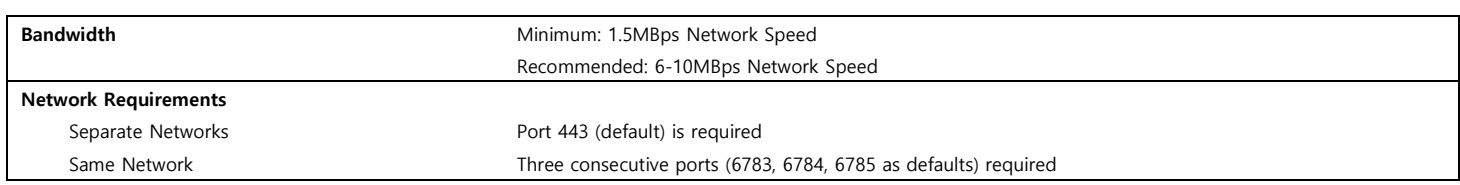

#### **Remote Access: Client Requirements**

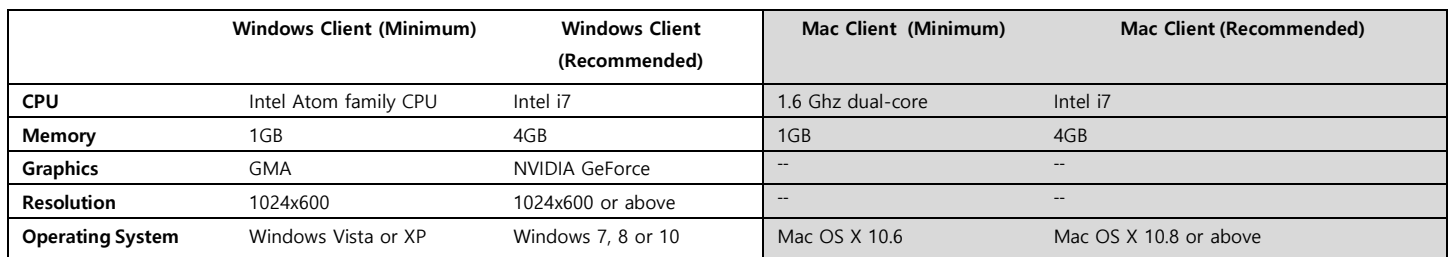

### **Remote Access: Server Requirements**

On premise installation of management and relay gateway requires a server or VM with the following specifications:

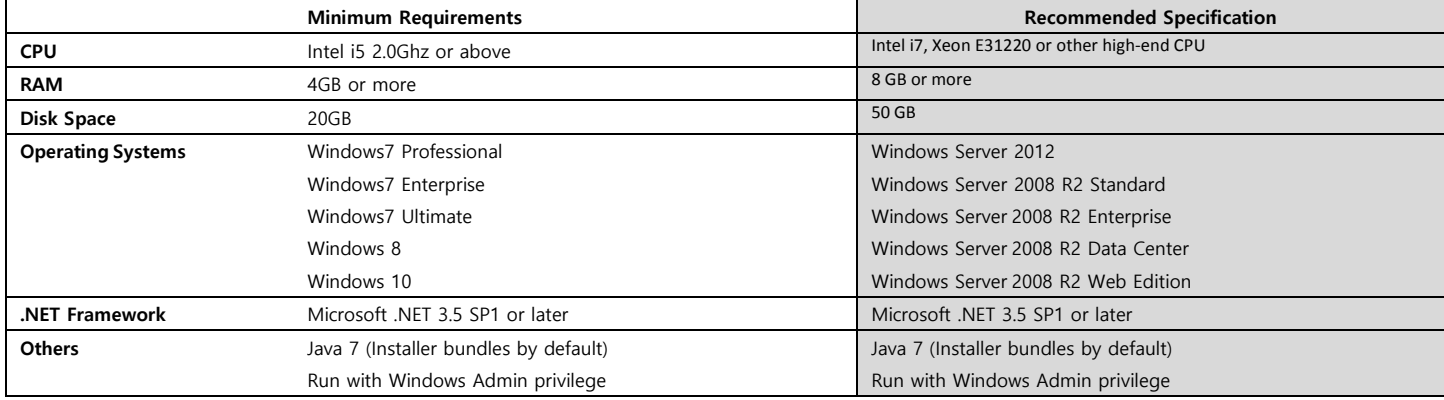

**Network** *One IP address and domain name:* 

Cross-firewall remote sessions- public IP address or within firewall set port to forwarding to the public IP to private IP in your firewall. *One port:* On-premise Gateway and Relay port: Ensure port 443 is not blocked by a firewall.

#### **Data Security**

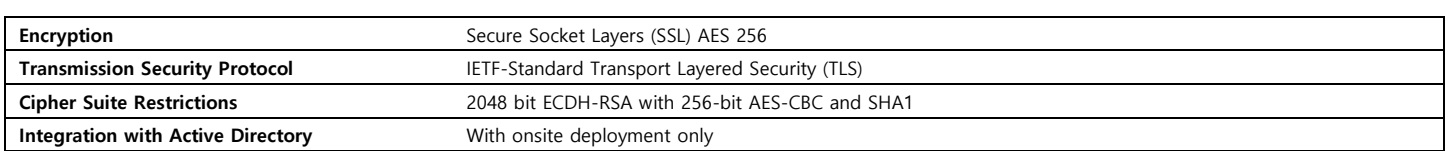